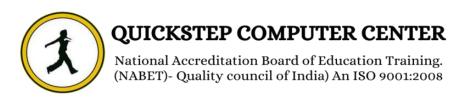

## \*\*\*\*\*\*Android Training with Advanced Course Syllabus\*\*\*\*\*

#### **Introduction to Java**

✓ Keywords & Data Types – Arrays

## **OOPS** and its Implementation

- ✓ Classes
- ✓ Objects
- ✓ Inheritance
- ✓ Polymorphism Abstraction
- ✓ Encapsulation

# **Exception Handling Collection Framework**

- ✓ Collection
- ✓ Map
- ✓ Date \$ Calendar
- ✓ Enumerator
- ✓ Iterator

## **Applets**

- ✓ Applet Basics Event Handling in Applets Displaying Image
- ✓ Playing Audio Applet Interactions sample Applets.

#### **AWT**

#### **SWING**

## Mobile App Development using Android Introduction to Android

- ✓ What is Android?
- ✓ Setting up a development environment
- ✓ Dalvik Virtual Machine & .apk file extension
- ✓ Basic Building blocks Activities, Services, Broadcast Receivers Content providers
- ✓ UI Components- Views & notifications
- ✓ Components for communication Intents & Intent Filters
- ✓ Android API levels(versions & version names)

#### Android Application Structure AndroidManifest.xml

- ✓ Uses-permission & uses-sdk
- ✓ Activity/services/receiver declarations
- ✓ Resources & R.java
- ✓ Assets
- ✓ Values Strings.xml
- ✓ Layouts & Drawable Resources
- ✓ Activities and Activity lifecycle
- ✓ First sample Application
- ✓ Deploying sample application on a real device

✓

#### **Emulator-Android Virtual Device**

- ✓ Launching emulator
- ✓ Editing emulator settings
- ✓ Emulator shortcuts
- ✓ Logcat usage
- ✓ Introduction to DDMS
- ✓ File explorer

## **Basic UI Design**

- ✓ Form widgets
- ✓ Text Fields
- ✓ Layouts
- ✓ RelativeLayout, TableLayout, FrameLayout, LinearLayout
- ✓ Nested layout [dip,dp,sip,sp] versus px

#### **Preferences**

- ✓ SharedPreferences
- ✓ Preferences from xml

. 61

#### Menu

- ✓ Option menu
- ✓ Context menu
- ✓ Submenu
- ✓ Menu from xml
- ✓ Menu via code

#### **Intents**

- ✓ Explicit Intents
- ✓ Implicit intents
- ✓ Switching between activities for demonstrating communication between intents

. YY.

## **UI Design**

✓ Time and Date

- ✓ Images and media
- ✓ Composite
- ✓ Alert Dialog & Toast
- ✓ Popup

#### **Tabs and Tab Activity**

- ✓ Tab host
- ✓ Tab widget
- ✓ Tap Spec

### **Styles & Themes**

- ✓ xml
- ✓ xml- declaring colors and drawables
- ✓ Drawable resources for shapes, gradients(selectors)
- ✓ Shapes drawables
- ✓ State drawables
- ✓ Transition drawables
- ✓ 9 Patch drawables
- ✓ Style attribute in layout file
- ✓ Applying themes via code and manifest file

#### Linkify

- Web URLs, Email address, text, map address phone numbers
- Match filters & Transform filters

#### Adapters and Widgets Adapters

- Array Adapters
- Base Adapters
- ✓ Listview and List Activity
- ✓ Custom Listview
- Gridview using adapters
- ✓ Gallery using adapters

## **Notifications**

- ✓ Broadcast Receivers
- Services and Notifications
- ✓ Toast
- ✓ Alarms
- ✓ Debugging android applications
- ✓ Intent and intent filters

✓ Status bar, dialog notifications

## **Custom Components**

- ✓ Custom Toast
- ✓ Custom Dialogs
- ✓ Custom Tabs
- Custom animated popup panels
- ✓ Other components

#### **Threads**

- ✓ Threads running on UI thread(runOnUiThread)
- ✓ Worker thread
- ✓ Handlers & Runnable
- ✓ Asyn Task

## **SQLite Programming**

- ✓ SQlite programming
- ✓ SQLite OpenHelper
- ✓ SQLite Database
- ✓ Cursor

#### **Content Providers**

- ✓ Defining and using content providers
- ✓ Sharing database among two different applications using content providers

, V

- ✓ Reading and updating contacts
- Reading bookmarks

#### Android Debug Bridge (ADB) Tool

- ✓ Multimedia in android
- ✓ Multimedia supported audio formats
- ✓ Media playback
- ✓ Supported video formats

#### **Accessing Android Hardware**

- ✓ Using the Media apis
- ✓ Using the camera
- ✓ Using the accelerometer and compass

#### **Animations**

- ✓ Programmatically creating animations
- ✓ Introducing tweened animations

### **Graphics And Animations**

- ✓ Drawing graphics in android
- ✓ Drawing with xml
- ✓ Canvas drawing best practice

#### **Networking**

- ✓ Overview of networking
- ✓ Checking the network status
- ✓ Communication with server socket
- ✓ Working with HTTP
- ✓ Web services

#### Sensors

- ✓ How sensors work
- ✓ Listening to sensor reading Best Practices for
- ✓ Performance

#### WIFI

- ✓ Monitoring and managing internet connectivity
- ✓ Managing active connections
- ✓ Managing Wi-Fi

## **Telephony**

- ✓ Making Calls
- ✓ Monitoring Data connectivity and Connectivity
- ✓ Accessing Phone properties and status
- ✓ Controlling the phone

## Camera

✓ Taking picturing Rendering preview

## **Bluetooth**

- ✓ Controlling local blue tooth device
- ✓ Discovering and bonding with Bluetooth devices
- ✓ Managing blue tooth connections
- ✓ Communicating with Bluetooth

## **Services**

✓ Update the Manifest File

- ✓ Simplifying StatusActivity
- ✓ UpdaterService
- ✓ Creating the UpdaterService with Java Class
- ✓ Update the Manifest File
- ✓ Add Menu Items
- ✓ Update the Options Menu Handling
- ✓ Looping in the Service
- ✓ Pulling Data from Twitter
- ✓ Testing the Service

#### **GPS**, Location Based Services

- ✓ Simulating your location within the emulator
- ✓ Using LocationManager and Location Provider
- ✓ Working with maps
- ✓ Converting places and addresses with Geocoder

#### Advanced

- ✓ Live Folders
- ✓ Using sdcards-Reading and Writing
- ✓ XML Parsing
- ✓ JSON ParsingIncluding external libraries in our application

..01

- ✓ Maps via intent and MapActivity
- ✓ Accessing Phones services (call,sms,mms)
- ✓ Action bar tabs and custom views on Action bars
- ✓ Introduction to fragments

#### **Work with your Android Phone**

- ✓ Deployment
- ✓ Get Your Apps on Phone Get Connected with Android Market
- ✓ App Transfer Among Hands Set